# **AWS Fault Injection Service (AWS FIS)**

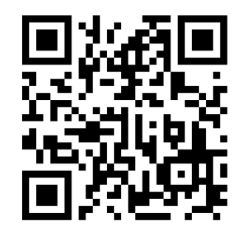

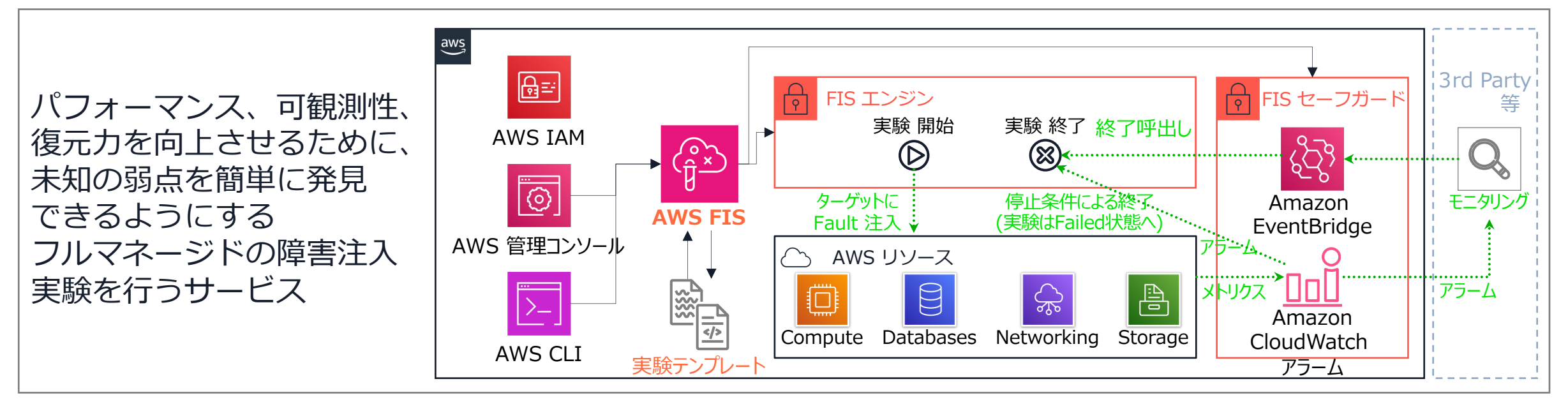

- Ø AWS Resilience Hub の1つの機能として、 「障害注⼊実験」を管理するサービス > 障害シナリオを定義した「実験テンプレート」を定義し → 追加アカウントごとにアクション これを元に「実験」を開始 **料金** (AWS GovCloudを除くサポートするすべてのリージョン)※2024/6/7現在 Ø アクション 1 分あたり 0.10 ドル 1 分あたり 0.10 ドルが追加
- **▶ 実験の実行ログを S3 and/or CloudWatch Logs へ**

© 2024, Amazon Web Services, Inc. or its affiliates. All rights reserved.

出力可能<br>aws

Ø 東京、シンガポール、シドニー他

**リージョン**

# **補⾜説明**

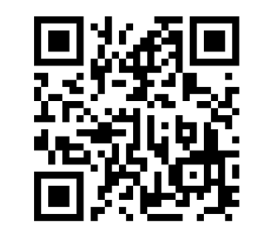

- ▶ AWS マネジメントコンソールまたはAWS CLI利用して FISを設定します。
- > 構築済みのテンプレートを使用して、高品質の実験を数分で設定し、実行します。
- ▶ 実験を停止したり、実験前の状態にロールバックしたりするための特定の条件を定義します。
- ▶ さまざまなリソースのパフォーマンスの低下など、実際の障害条件を生成することで、従来のソ フトウェアテストでは⾒落とされていたパフォーマンスのボトルネックやその他の未知の弱点を 発見することができます。
- ▶ 実験テンプレートは JSON または YAML 形式であるため、チームと共有できます。
- ▶ 連続実験は、CPU やメモリの段階的な増加など、段階的な劣化の影響をテストするためによく使 用されます。
- ▶ 並行実験は、複数の同時発生する問題の影響をテストするためによく使用されます。これは、現 実世界の停止の場合によく発生します。
- © 2024, Amazon Web Services, Inc. or its affiliates. All rights reserved. Ø ホスト、インフラストラクチャ、ネットワーク全体にわたるシステムのすべてのレベルをター ーグツトにすることができます。<br>aws <sub>© 2024</sub>, Amazon Web Services, Inc. or its affiliates. All rights reserved. ※具体的な「フォールトアクション」例を次ページ以降に記載 2

### FIS - 利用可能な実験アクションタイプ(1/4) 実験テンプレート内に「アクション」を複数追加して内容を設定 → 以下のアクションが利用可能 (適宜機能追加される)

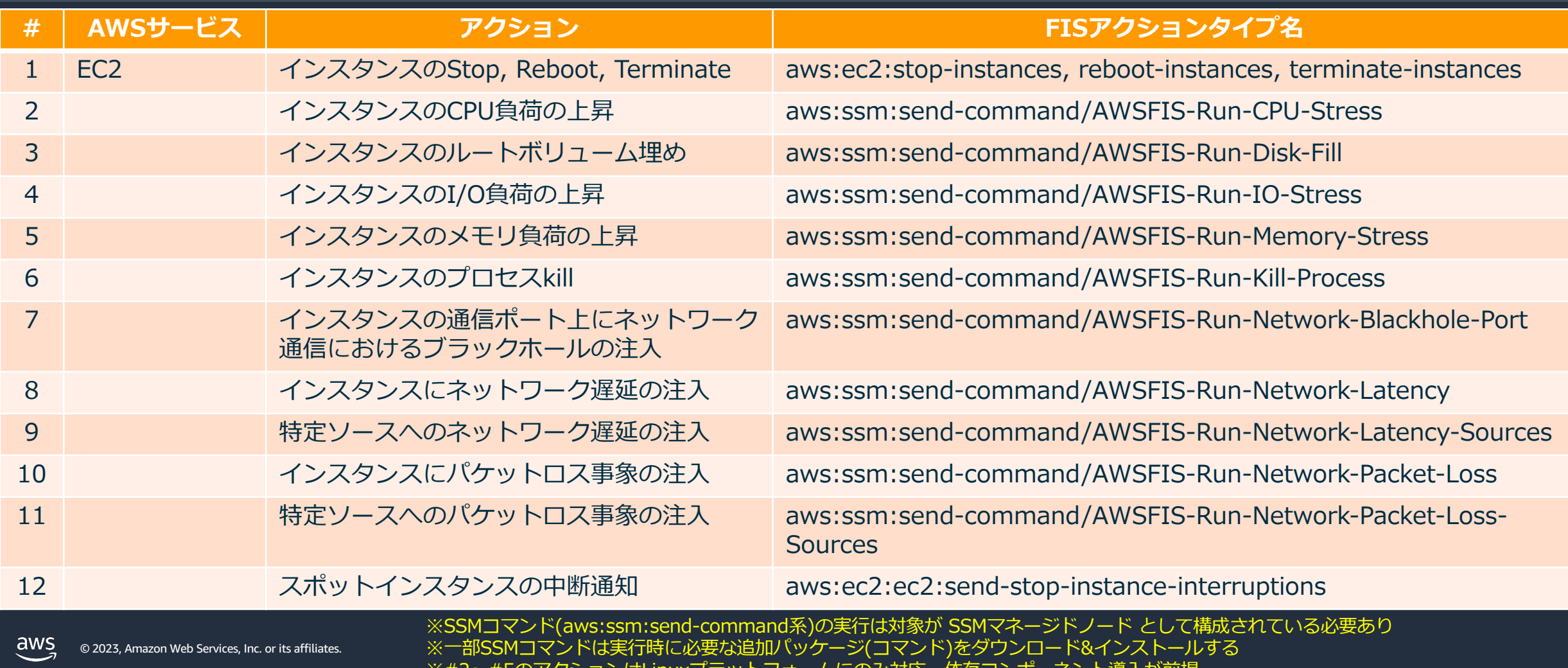

※#2〜#5のアクションはLinuxブラットフォームにのみ対応・依存コンボーネント導人が前提

3

#### FIS - 利用可能な実験アクションタイプ(2/4) 実験テンプレート内に「アクション」を複数追加して内容を設定 → 以下のアクションが利用可能 (適宜機能追加される)

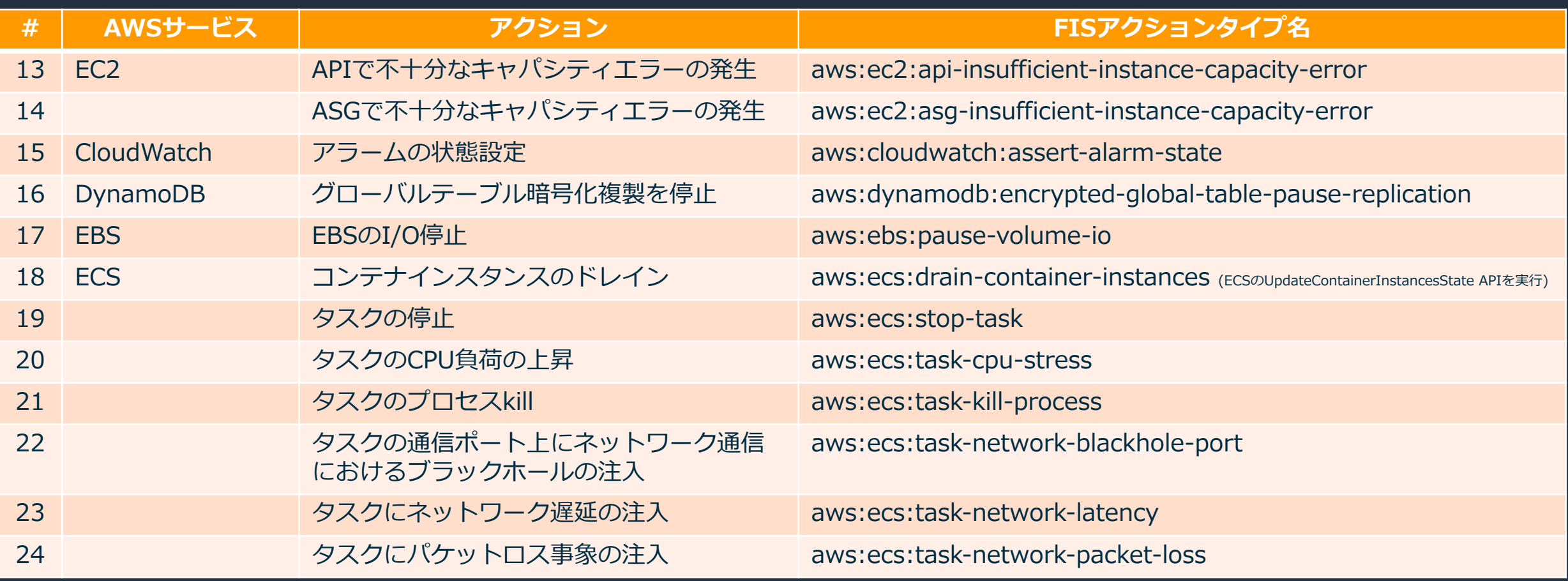

#### FIS - 利用可能な実験アクションタイプ(3/4) 実験テンプレート内に「アクション」を複数追加して内容を設定 → 以下のアクションが利用可能 (適宜機能追加される)

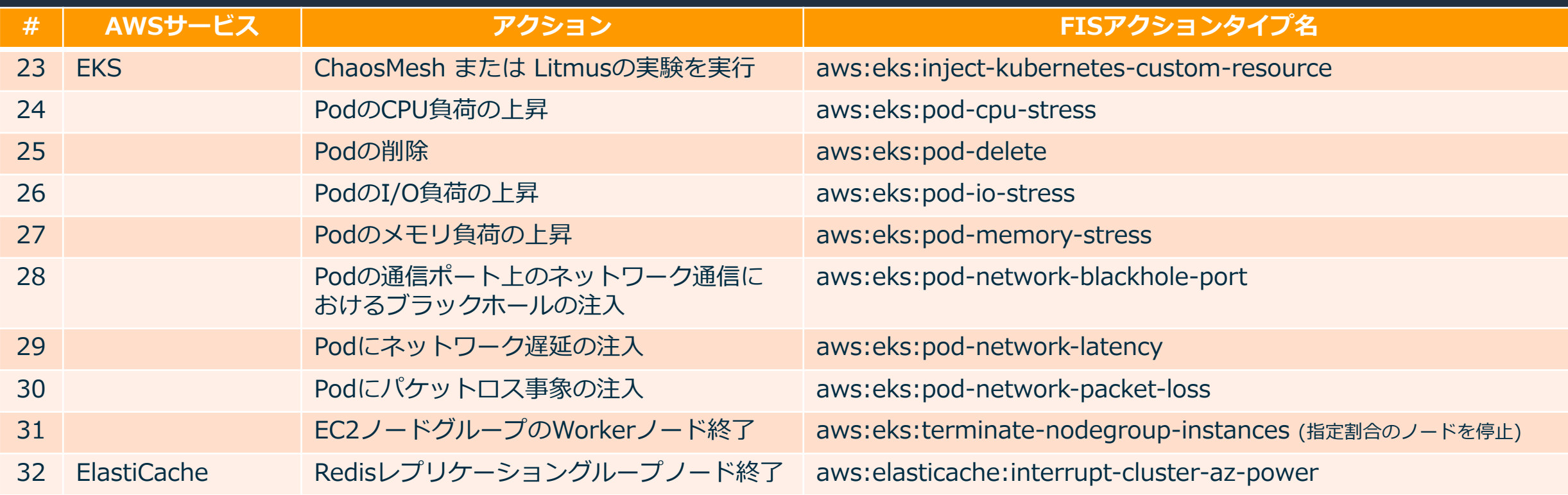

#### FIS - 利用可能な実験アクションタイプ(4/4) 実験テンプレート内に「アクション」を複数追加して内容を設定 → 以下のアクションが利用可能 (適宜機能追加される)

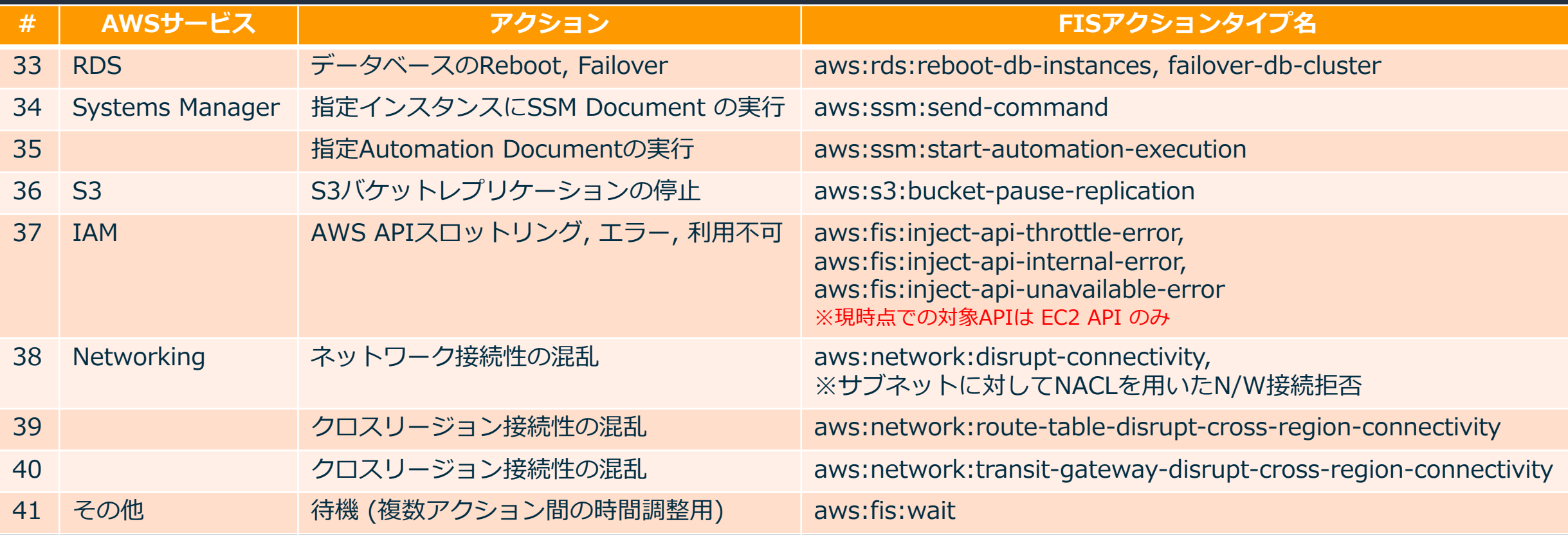

## FIS - シナリオライブラリ & シナリオ

#### 複数のアクションを組み合わせた、実験内で一連の処理を表現するシナリオ → 実験テンプレートに コピー & ペースト して利用)

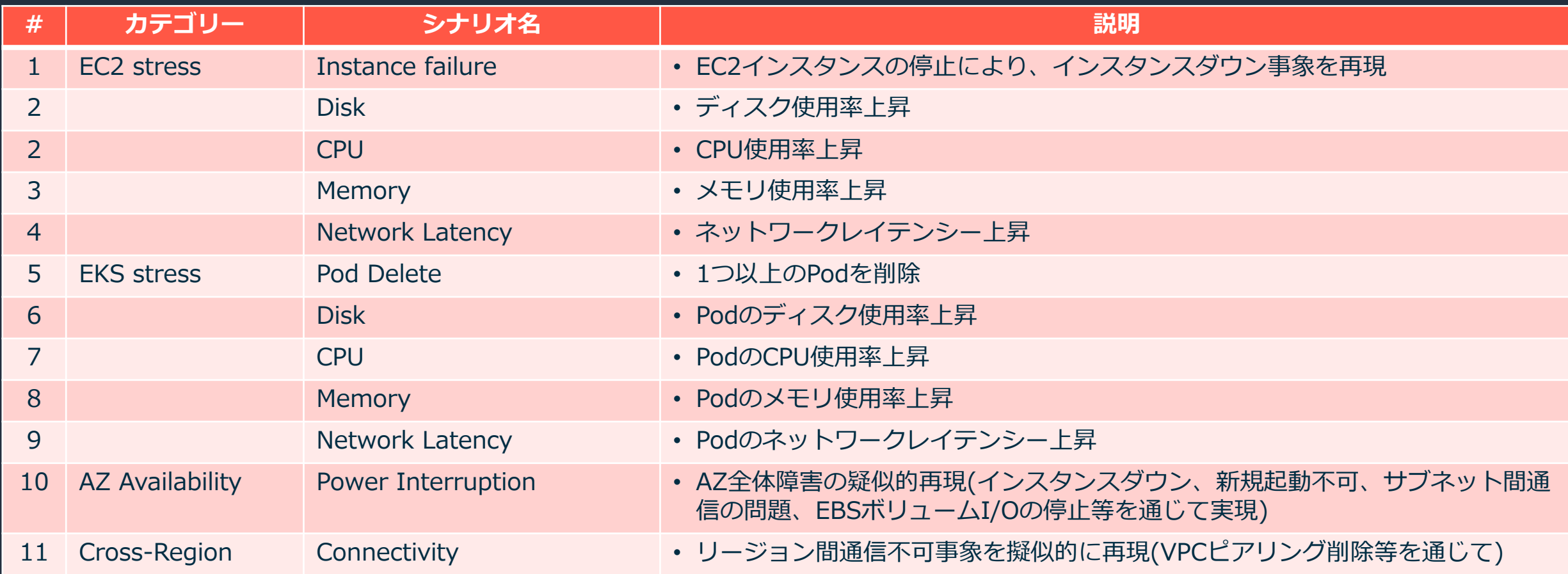